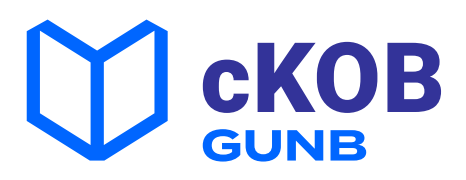

# Cyfrowa Książka Obiektu Budowlanego (c-KOB)

Dokumentacja budynku w postaci cyfrowej

c-KOB jest oficjalną aplikacją Głównego Urzędu Nadzoru Budowlanego do prowadzenia książki obiektu budowlanego. Jest dostępna na portalu **e-budownictwo.gunb.gov.pl**. c-KOB umożliwia w prosty sposób założenie i prowadzenie książki, wprowadzanie informacji o ekspertyzach i badaniach technicznych oraz danych dotyczących kontroli okresowych, o których mowa w art. 62 ustawy - Prawo budowlane.

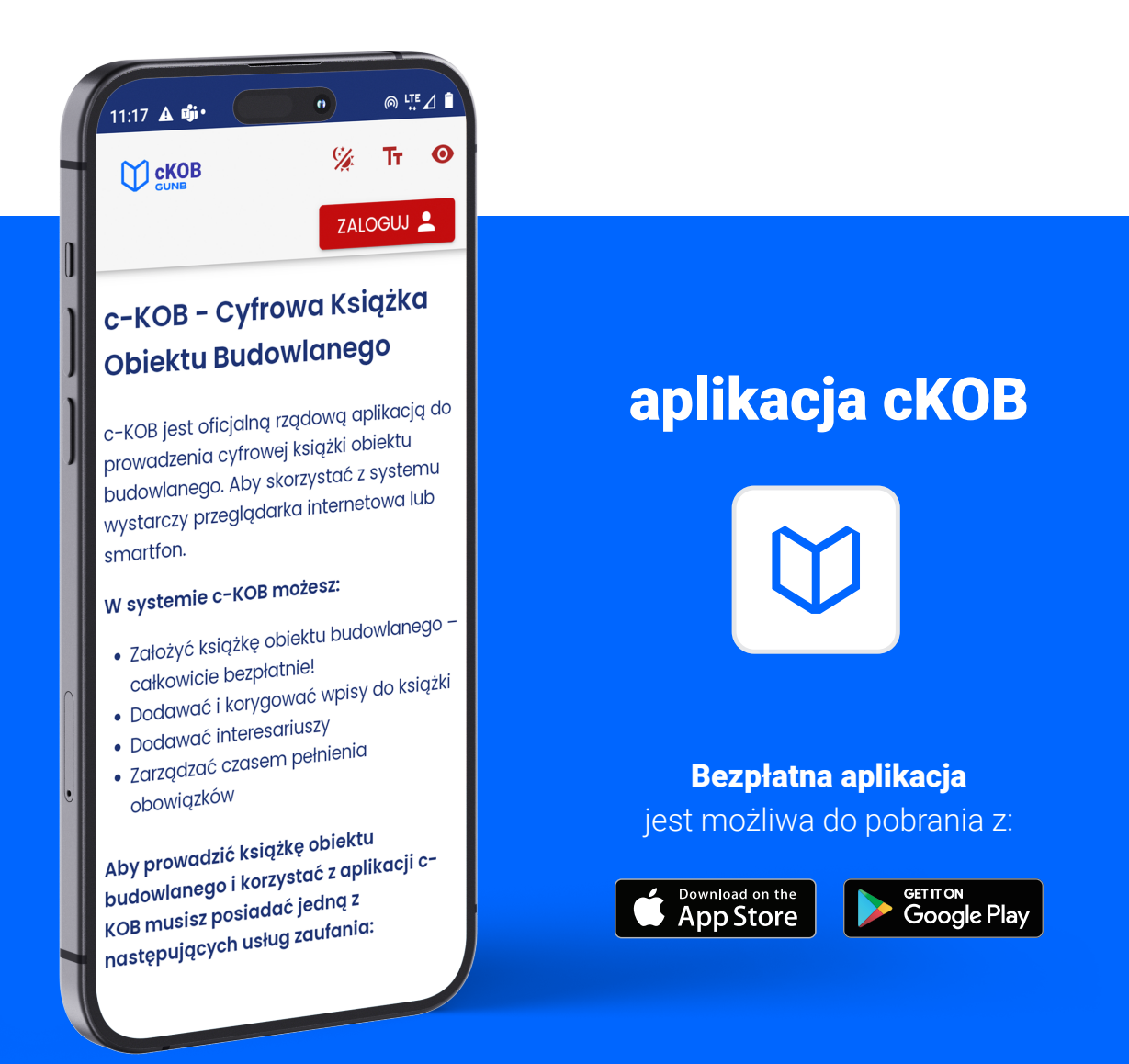

## **Cyfrowa Książka Obiektu Budowlanego to kolejny krok cyfryzacji w budownictwie**

Wprowadzenie książki w wersji elektronicznej daje unikalną możliwość gromadzenia i szybkiego udostępniania odpowiednim służbom danych dotyczących nieruchomości. Celem powstania c-KOB jest podwyższenie standardu bezpieczeństwa obiektów budowlanych. Dzięki c-KOB możliwe jest szybsze przeciwdziałanie zagrożeniom wywołanym przez niewłaściwe korzystanie z nieruchomościoraz i zagrożeniom powodowanym przez czynniki atmosferyczne i techniczne związane ze stanem obiektu budowlanego.

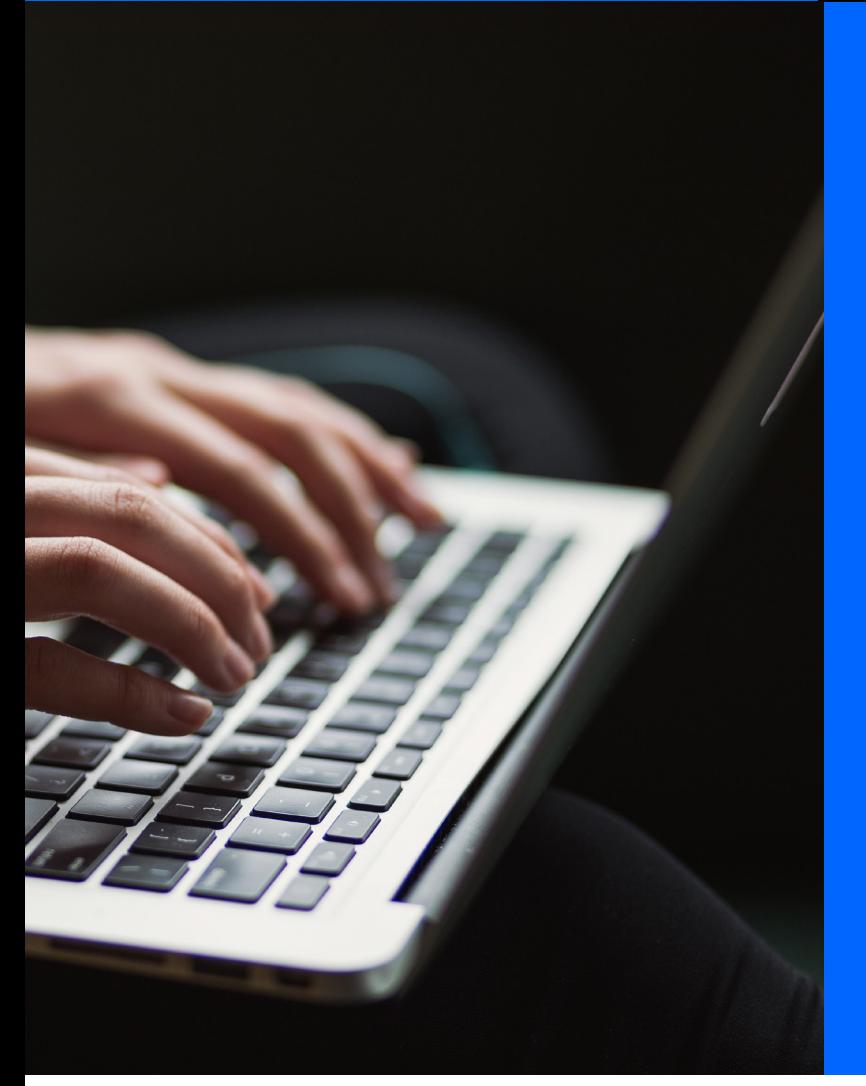

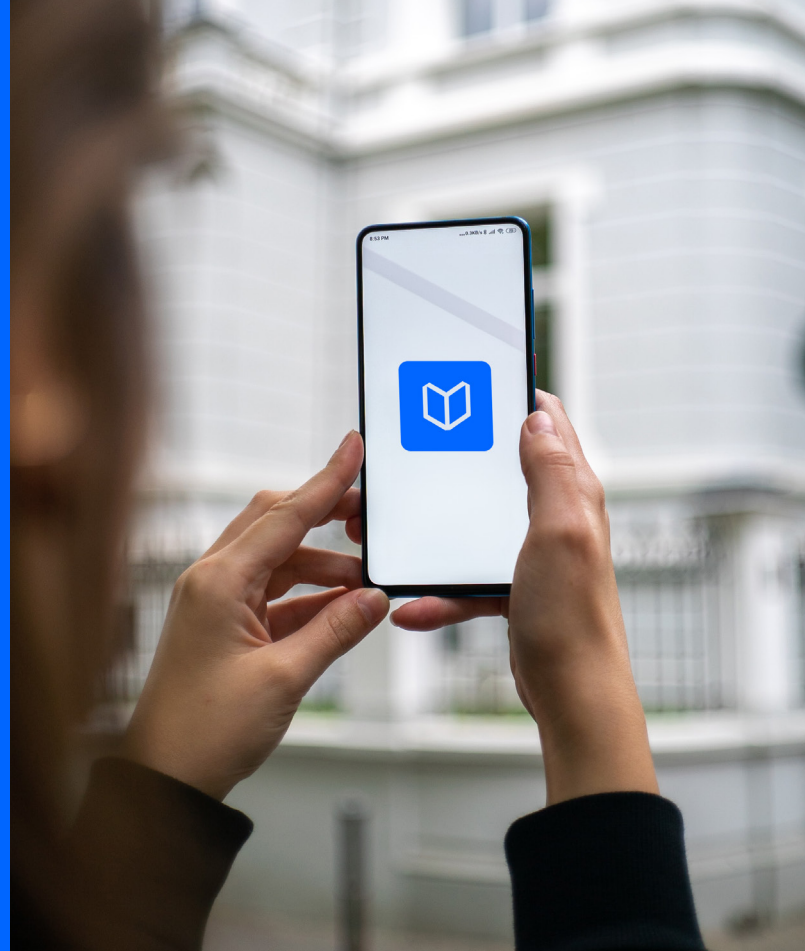

### **C-KOB z punktu widzenia właścicieli i zarządców nieruchomości**

Cyfrowa Książka Obiektu Budowlanego jest bardzo korzystna dla właścicieli i zarządców nieruchomości. Jej podstawowe zalety to:

- zarządzanie aktualnością przeglądów,
- szybki i bezpośredni dostęp do dokumentów z dowolnego miejsca,
- łatwa edycja danych,
- automatyczne przekazywanie wymaganych dokumentów organom,
- niwelowanie ryzyka pracy w obiektach bez aktualnych przeglądów,
- niwelowanie kosztów związanych z karami za użytkowanie obiektów bez aktualnych przeglądów,
- zmniejszenie ryzyka wystąpienia katastrofy budowlanej.

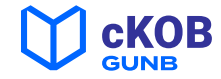

# Zakładanie i prowadzenie książki w c-KOB

Dotychczas właściciele i zarządcy nieruchomości korzystali z c-KOB dobrowolnie. Od 2024 roku książki dla nowych obiektów zakładamy wyłącznie w formie cyfrowej.

**Książkę obiektu budowlanego zakłada właściciel lub zarządca nieruchomości w terminie 30 dni od dnia otrzymania decyzji organu nadzoru budowlanego o pozwoleniu na użytkowanie**

W procedurze zawiadomienia o zakończeniu budowy czas liczony jest od dnia upłynięcia terminu sprzeciwu albo doręczenia zaświadczenia organu o braku podstaw do wniesienia sprzeciwu. Książkę należy założyć także w sytuacji zmiany sposobu użytkowania obiektu budowlanego lub jego części. Po utworzeniu książki właściciel lub zarządca nieruchomości wyznacza w systemie osobę fizyczną upoważnioną do jej prowadzenia, a także dodaje pozostałych interesariuszy, m. in. osoby przeprowadzające kontrole okresowe, o których mowa w art. 62 ust. 1 ustawy - Prawo budowlane.

Wpisy w książce umieszczamy **w terminie do 7 dni** od dnia zaistnienia okoliczności, której wpis dotyczy. System c-KOB zawiera zabezpieczenia uniemożliwiające usunięcie oraz zmianę wprowadzonych danych. W przypadku rozbiórki obiektu budowlanego, prowadzący, właściciel lub zarządca zamykają książkę w terminie 1 miesiąca po dokonaniu rozbiórki.

Podstawa prawna: ustawa z dn. 7 lipca 1997 - Prawo budowlane

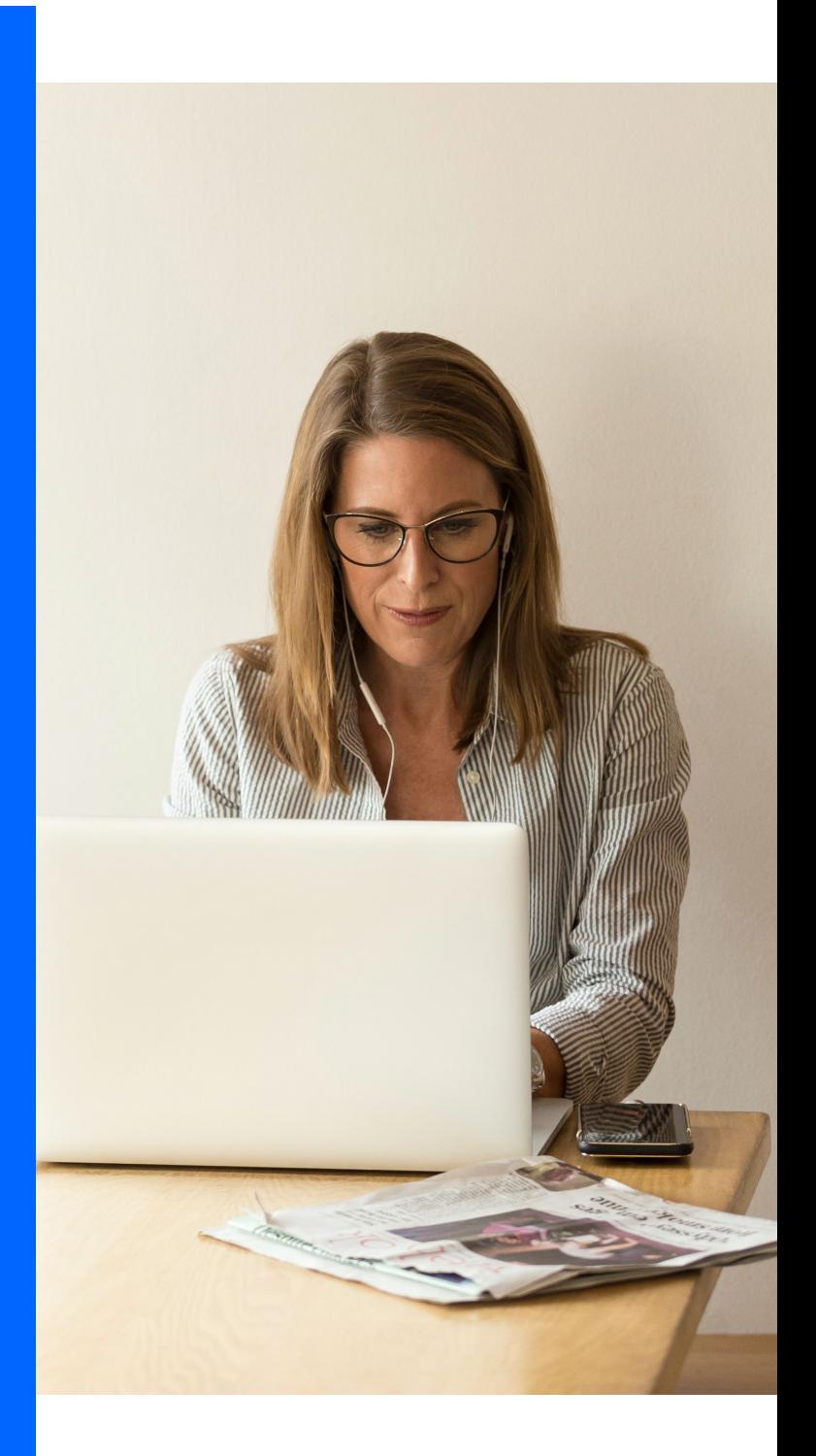

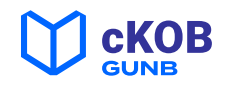

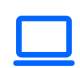

### **Aplikacja c-KOB na komputer i smartfona**

Do korzystania z **aplikacji c-KOB** nie potrzeba żadnego specjalistycznego sprzętu, czy oprogramowania. Wystarczy komputer i przeglądarka internetowa. Dostępna jest także wersja mobilna na smartfony do pobrania **ze sklepów Play i Apple Store. Aplikacja c-KOB jest całkowicie bezpłatna.**

### **Jak zacząć korzystanie z aplikacji?**

**Właściciele i zarządcy nieruchomości uzyskują dostęp do systemu** poprzez zalogowanie się w c-KOB z wykorzystaniem usługi tzw. Węzła Krajowego (login.gov.pl).

### **Które budynki i obiekty budowlane widnieją w c-KOB?**

Książkę obiektu budowlanego prowadzimy m.in. dla budynków wielorodzinnych, przemysłowych, hal, sklepów i budynków fabrycznych.

Obowiązek prowadzenia książki **nie obejmuje:**

- **domów jednorodzinnych, garaży, wiat i innych budynków w zabudowie jednorodzinnej,**
- **dróg i mostów,**
- **obiektów na zgłoszenie,** dla których nie jest wymagane uzyskanie pozwolenia na budowę (wymienionych w art. 29 ust. 1 i ust. 2 ustawy Prawo budowlane), z wyłączeniem sieci gazowych.

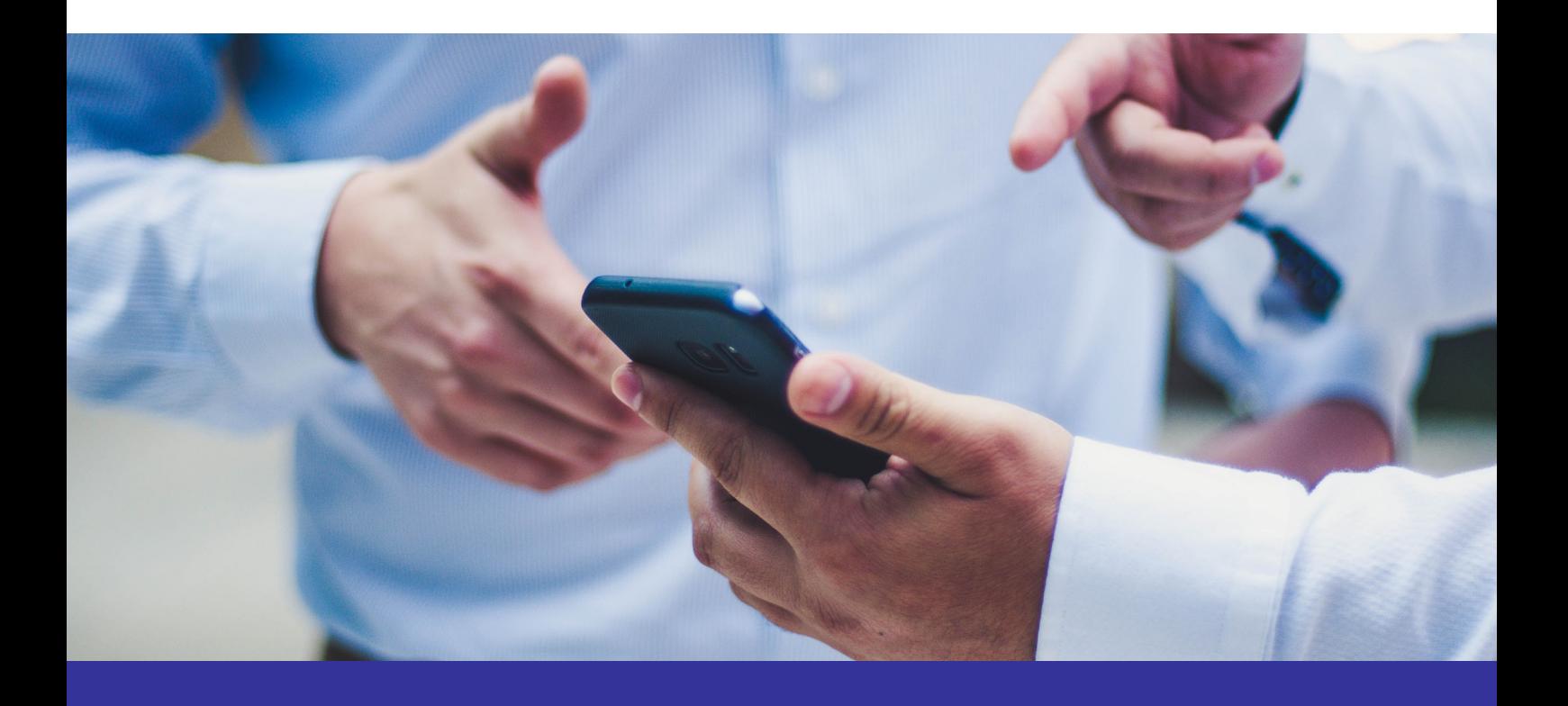

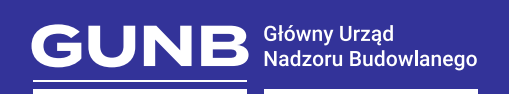

Główny Urząd Nadzoru Budowlanego ul. Krucza 38/42, 00-926 Warszawa

www.gunb.gov.pl e-budownictwo.gunb.gov.pl

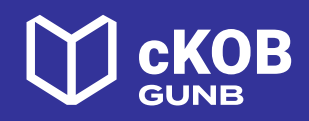

Podstawa prawna: ustawa z dn. 7 lipca 1997 - Prawo budowlane